کاالهایی که در اول دوره و طی دوره تعریف کردهاید را می توانید به صورت لیستی اصالح نمایید.

## **مسیر دسترسی به اصالح لیستی مشخصات کاال**

**اصالحات اصالح لیستی مشخصات کاال لیست کاال**

**مسیر دسترسی به اصالح لیستی مشخصات کاال در طی دوره**

**اصالحات اصالح لیستی مشخصات کاال**

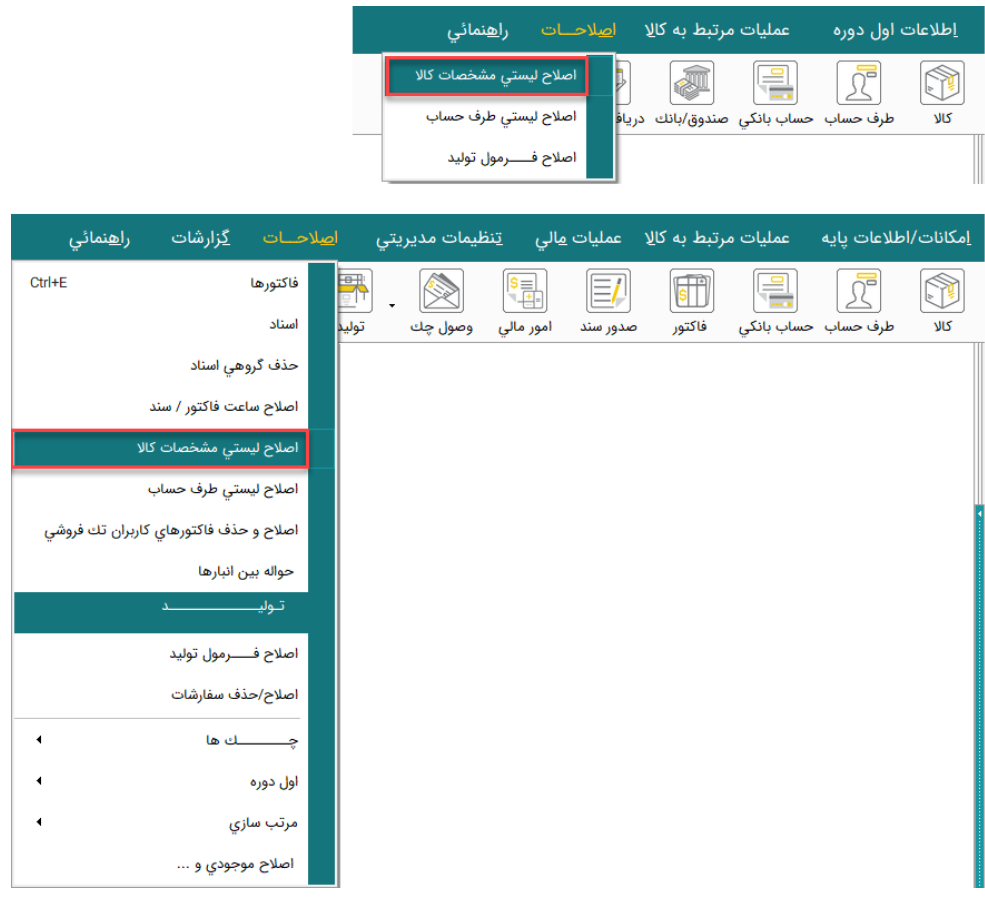

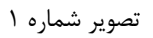

يبلو

• با استفاده از امکانات موجود در فرم اصالح کاال به صورت لیستی و با انتخاب گروه و نام کاال میتوان اطالعات لیست کاالها را مشاهده و اصالحات موردنظر را انجام داد. )تصویر شماره2(

| HKT<br>أأنمايش كالاي داراي موجودي |                                                 |                                      | انتخاب گروه اصلی<br>∥ ▼ محصولات چوبی                                                       |                                        |  |
|-----------------------------------|-------------------------------------------------|--------------------------------------|--------------------------------------------------------------------------------------------|----------------------------------------|--|
|                                   |                                                 |                                      | ■ انتقال اطلاعات ستون<br>∥ ▼  ابزار تولید محصولات چوبی<br><mark>πأمرتب سازی</mark> کد کالا | انتخاب گروه فرعی                       |  |
| مدل                               |                                                 | رين قيمت خريد <mark>قيمت فروش</mark> | نام کالا                                                                                   | کد کالا                                |  |
|                                   | 10,000                                          | 10,000                               | یایه                                                                                       | 0.5011000                              |  |
|                                   | $\Lambda, \circ \circ \circ, \circ \circ \circ$ | $Y \circ \circ$                      | پایه چوبی                                                                                  | $o$ of $o$ fool                        |  |
|                                   | $\Delta, 0.0.0$                                 | $\Delta, \circ \circ \circ$          | تخته                                                                                       | $00F0$ $00$                            |  |
|                                   | 100,000                                         | $F \circ \circ$                      | تخته چوبي                                                                                  | $\circ \circ \mu \circ \phi \circ \mu$ |  |
|                                   | $\Delta$ $\circ$ , $\circ$ $\circ$ $\circ$      | 0.0000                               | صندلی                                                                                      | $00F$ loo                              |  |
|                                   | $Y_0$ , $0$ $0$                                 | 100                                  | ميخ                                                                                        | $o$ $o$ <sup>V</sup> $o$ $Fo$ $o$ $l$  |  |
|                                   | 100                                             | 100                                  | ميخ                                                                                        | $00F0$ loo                             |  |
|                                   | 800,000                                         | 500,000                              | ميز                                                                                        | $o$ $o$ $F$ $o$ $o$ $F$ $o$ $l$        |  |
|                                   |                                                 |                                      |                                                                                            | $\overline{\phantom{a}}$               |  |
|                                   |                                                 |                                      |                                                                                            |                                        |  |

تصویر شماره 2

- با فعال کردن گزینه نمایش کاالی دارای موجودی، فقط کاالهای دارای موجودی در لیست دیده خواهد شد.
- چنانچه نیاز به مرتب سازی از کوچکتر به بزرگتر و یا بر اساس حروف الفبا باشد گزینه مرتب سازی را فعال و یکی از ستون اطالعات را انتخاب نمایید. به عنوان مثال در تصویر شماره 3 نام کاالها بر اساس حروف الفبا مرتب شدهاند.

|     | ᅬ                                               | <sup>−</sup> نمايش كالاي داراي موجودي | ▼ محصولات چوبی<br>■ انتقال اطلاعات ستون<br>∥ ▼  ابزار تولید محصولات چوبی<br><b>√ مرتب سازي۔ کد کالا</b> | انتخاب گروه اصلی<br>انتخاب گروه فرعبى  |
|-----|-------------------------------------------------|---------------------------------------|----------------------------------------------------------------------------------------------------|----------------------------------------|
| مدل | فروش                                            | کد کالا<br>انام کالا                  | نام کالا                                                                                                | کد کالا                                |
|     | $Y \circ \circ$                                 | آخرين قيمت خريد<br>قيمت فروش<br>مدل   | ميخ                                                                                                    | $o \circ \mu \circ \text{F} \circ o$   |
|     | $\lambda, \circ \circ \circ, \circ \circ \circ$ | $Y \circ \circ$                       | پايه چوبي                                                                                               | $o \circ P \circ F \circ o P$          |
|     | $Y \circ o, o \circ o$                          | Foo                                   | تخته چوبی                                                                                               | $\circ \circ \mu \circ \phi \circ \mu$ |
|     | 0.000                                           | 0.000                                 | تخته                                                                                                    | $00F0$ $00$                            |
|     | 100                                             | 100                                   | ميخ                                                                                                    | $00F0$ 00                              |
|     | 0.0000                                          | 0.0000                                | صندلى                                                                                                   | $00F$ $00$                             |
|     | 500,000                                         | 500,000                               | ميز                                                                                                    | o of loFo1                             |
|     | 10,000                                          | 10,000                                | یایه                                                                                                    | 0.5011000                              |
|     |                                                 |                                       |                                                                                                    | $\blacktriangledown$                   |
|     |                                                 |                                       |                                                                                                    |                                        |

تصویر شماره 3

هيلو

• با کلیك راست بر روی فرم، مشخصات دیگری از کاال برای اضافه شدن به عناوین جدول نمایش داده میشود که در صورت لزوم میتوانید آنها را با تیك زدن روی هر مورد و یا با استفاده از گزینههای پایین صفحه (انتخاب و یا حذف همه) انتخاب و یا حذف کرده تا مشخصات به ستونهای فرم اضافه شود. (تصویرشماره۴)

| Н                          |                           |                                                                            |                            | ■    ⇔   صلاح کالا به صورت لیستی<br>$\Sigma$            |
|----------------------------|---------------------------|----------------------------------------------------------------------------|----------------------------|---------------------------------------------------------|
|                            | الع                       | ■ نمایش کالای دارای موجودی<br>أأأنتقال اطلاعات ستون<br>√ مرتب سازې کد کالا | ▼ ابزار تولید محصولات چوبی | انتخاب گروه اصلبي<br>▼ محصولات چوبی<br>انتخاب گروه فرعی |
| مدل                        | رين قيمت خريد قيمت فروش   |                                                                            | نام کالا                   | <u>کد کالا</u>                                          |
|                            | $Y \circ \phi \circ \phi$ | 100                                                                        | میخ                        | $o$ $o$ <sup>P</sup> $o$ F $o$ $o$ <sup>1</sup>         |
| انتخاب ستون های جدول ۱۰    |                           | $\Box$<br>$\times$                                                         | یایه چوبی                  | $o$ $o$ <sup>P</sup> $o$ F $o$ $o$ <sup>P</sup>         |
|                            |                           | ستون هاک نمایشای در جدول را انتخاب نمایید:                                 | تخته چوبی                  | $\circ \circ \mu \circ \phi \circ \mu$                  |
| <sup>■</sup> مشخصات فني ٩  | <sup>■</sup> قيمت فروش ۶  | ■ متراژ/تعداد                                                              | تخته                       | $o$ $o$ $Fo$ $lo$ $o$                                   |
| <sup>■</sup> مشخصات فنی ۱۰ | ■ قىمت فروش V             | □ قىمت مىانگىن                                                             | ميخ                        | 00F0100                                                 |
| ■ مدك                      | <sup>■</sup> قیمت فروش ۸  | ∜ آخرین قیمت خرید                                                          | صندلی                      | 00F100                                                  |
| ■ مكان                     | ■ قيمت فروش P             | √ قيمت فروش                                                                | ميز                        | $o$ of $lo$ fol                                         |
| ■ سازنده                   | ■ قيمت فروش ١٠            | <b>⊟ ماليات</b>                                                            | یایه                       | 0.5011000                                               |
| ■ نوع کالا/خدمات           | √ مدل                     | <sup>■</sup> عوارض                                                         |                            |                                                         |
| <mark>⊟ توضيحات</mark>     | ■ سازنده                  | ■ حداقل مقدار                                                              |                            |                                                         |
| $T \leq 1$                 | ⊟ مکان                    | ■ حداكثر مقدار                                                             |                            |                                                         |
| $T_{\Delta}$               | <sup>■</sup> مشخصات فني ۴ | □ قیمت ارز                                                                 |                            |                                                         |
| ا کد1                      | ■ مشخصات فني ۵            | ■ قيمت فروش ٢                                                              |                            |                                                         |
| ا کد∆                      | ■ مشخصات فني ۶            | ■ قيمت فروش ٢                                                              |                            |                                                         |
|                            | <sup>■</sup> مشخصات فنی V | <sup>■</sup> قىمت فروش ۴                                                   |                            |                                                         |
|                            | <sup>□</sup> مشخصات فنی ۸ | <sup>■</sup> قیمت فروش ۵                                                   |                            |                                                         |
|                            |                           |                                                                            |                            |                                                         |

تصویر شماره 4